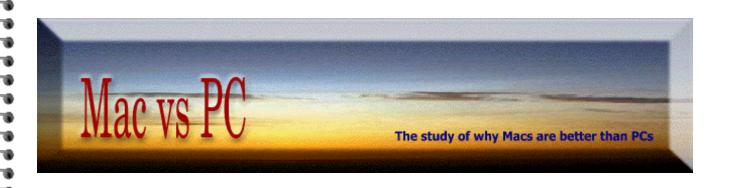

## Some Possible Solutions for Your School System's Computer Issues

- 1 Considering the uniqueness of technology's: **a)** substantial **academic significance**, and **b)** enormous **financial costs**, the School Board should establish an *independent* committee of informed citizens who will monitor the district's performance in this critical area.
- 2 Assure that the head MIS person is a competent, open-minded individual who is **unequivocally** committed to support what is in the best interests of the students, teachers and taxpayers.
- 3 Have the head MIS person subscribe to the **free** <u>Mac-Managers email list</u>. (Members are cross-platform managers who will answer essentially **any** technical question, for free.)
- 4 Have a detailed written procedure for having the school's Macs use **only the latest of the four most dependable Mac OS versions** (8.6/9.1/10.3.9/10.4.x), and keeping these up-to-date with the most current free Apple system software.
- 5 Have a detailed written procedure for seeing that the school district's Macs are loaded **only with the minimum items (like Fonts).**
- 6 Verify that the school has a procedure to assure that it **only** purchases **well-reviewed** and **well-supported** third party software, and that they keep their Macs up-to-date with this software, in a timely manner.
- 7a- Load each 10.x Mac with the following basic and free (or inexpensive) programs:
  - a) AppleWorks 6.2.9 or iWorks [powerful wordprocessor, SS and database]
  - b) RealBasic [extraordinary, simple programming application]
  - c) GraphicConverterX [\$20 shareware program that almost equals \$500 Photoshop]
  - e) Stuffit Expander [latest version of this decompression program]
  - f) Adobe Acrobat Reader [latest version for reading common Internet PDF documents]
- 7b- **Load each 8.6 or 9.x Mac** with the following basic and free (or inexpensive) programs:
  - a) AppleWorks 5.0.3 or 5.0.4 or 6.2.5 [powerful wordprocessor, SS and database]
  - b) HyperCard 2.4.1 [extraordinary, simple programming application]
  - c) GraphicConverter [\$20 shareware program that almost equals \$500 Photoshop]
  - d) Netscape Communicator 4.8 [very useful browser and email program] [when email, is not needed, substitute Internet Explorer 5.1.7]
  - e) Stuffit Expander 7.0 [or latest version of this decompression program]
  - f) Adobe Acrobat Reader 5.1 [for reading common Internet PDF documents]
  - g) Calculator+ [superior, free Apple Menu item calculator]
  - h) MacVerter Metric [quick conversions to/from any metric unit]
  - i) the district's recommended Extension Manager and Sherlock sets
  - j) <u>TechTool</u> [for monthly rebuilds of the desktop]
  - k) Apple Disk First Aid 8.6/8.6.1 [for monthly hard drive testing]

- 8 For problem situations: **a)** have copies of the recommended Mac OS versions you use, customized on your Apple Software Restore **Repair CDs**, and **b)** have a **detailed written procedure for troubleshooting** the school's Mac computers: in a logical, thorough manner.
- 9 Have a detailed written procedure to allow each school's semi-technical person to do **basic maintenance and troubleshooting** of their school's Macs, on their own.
- 10-Have a detailed well-written procedure that **explains good computing practices** for teachers and students to follow. **This should include specifics as to how a person with a PC at home should transfer and convert files.** (Need to know more? The excellent <u>MacWindows</u> site provides tutorials for just about every cross-platform aspect imaginable.)
- 11-Actively, and open-mindedly, encourage inputs from teachers.
- 12-Provide teachers with a subscription for *MacHome Journal*. Have teachers become familiar with Teacher Mentor internet asklines, dealing with  $\underline{\text{educational software}}$  and  $\underline{\text{Mac hardware}}$ .
- 13-**Replace all Windows servers** that have Mac clients with the newest OS X Apple servers (XServe).
- 14-Collect all existing PCs into a small lab at each high school. Have one high school course for PC/Windows experience training. [Install latest version of Virtual PC on more powerful Macs if more PC stations are needed.] *Note: with Virtual PC 5+, Macs can run up to ELEVEN different operating systems! At the SAME TIME!!!*
- 15-When getting quotes for new computers, in addition to the up-front cost take into account a <u>specific</u> dollar amount for:
  - a) annual maintenance cost,
  - **b)** usable lifetime of the computer,
  - c) software costs,
  - **d)** networking costs,
  - e) annual operating costs (e.g. electricity),
  - f) teacher training costs,
  - g) teacher preferences/satisfaction/ efficiency, and
  - **h)** ability to provide students with the most productive and enjoyable learning environment.

rev: May 1, 2005

— Section #7-f —